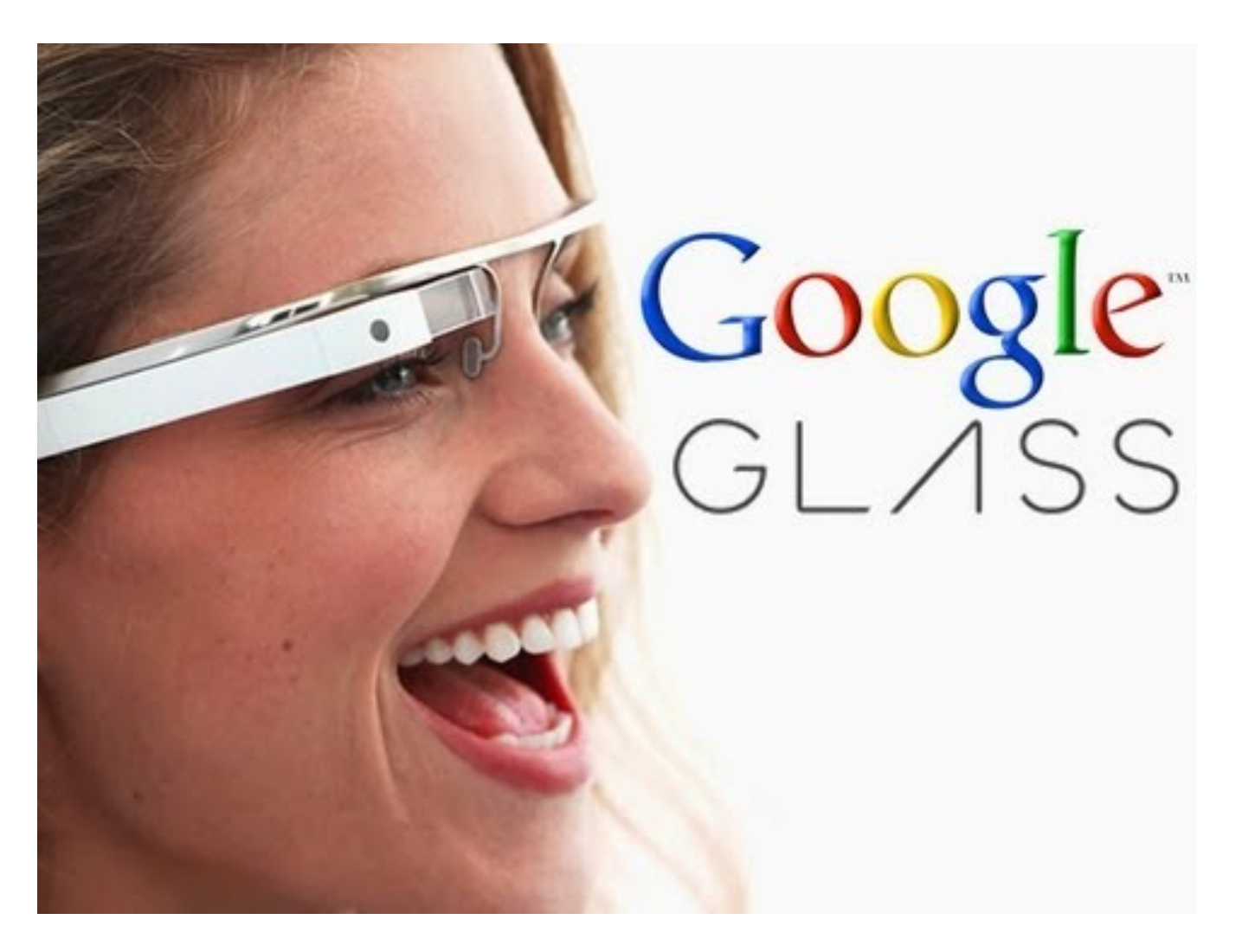

Rogelio Ferreira Escutia

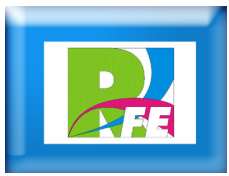

# *Inicios*

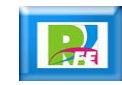

### *Lanzamiento*

- **Es un dispositivo de visualización tipo gafas de realidad aumentada desarrollado por Google.**
- **Google Glass Explorer Edition fue lanzado por los desarrolladores de Google I/O por 1500 USD + impuestos el año 2013.**

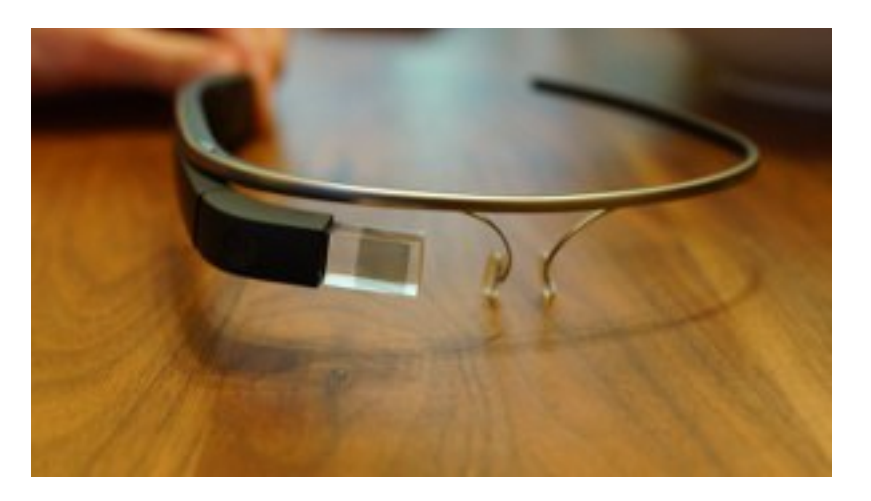

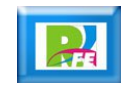

## *Construcción*

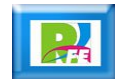

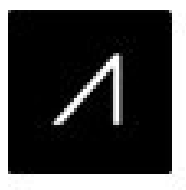

## **Google Glass: Hardware**

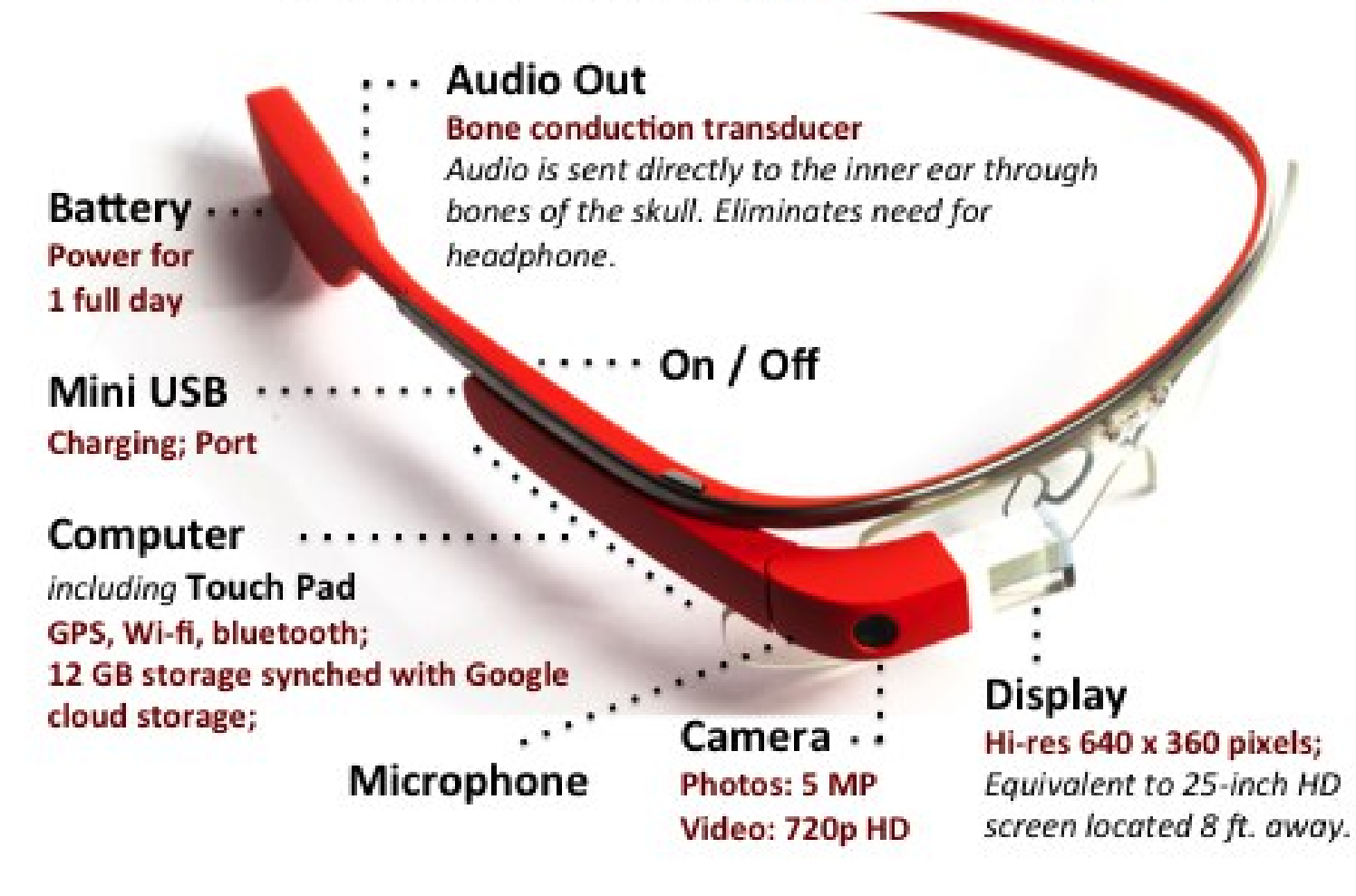

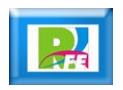

### *Comunicación en Tiempo Real*

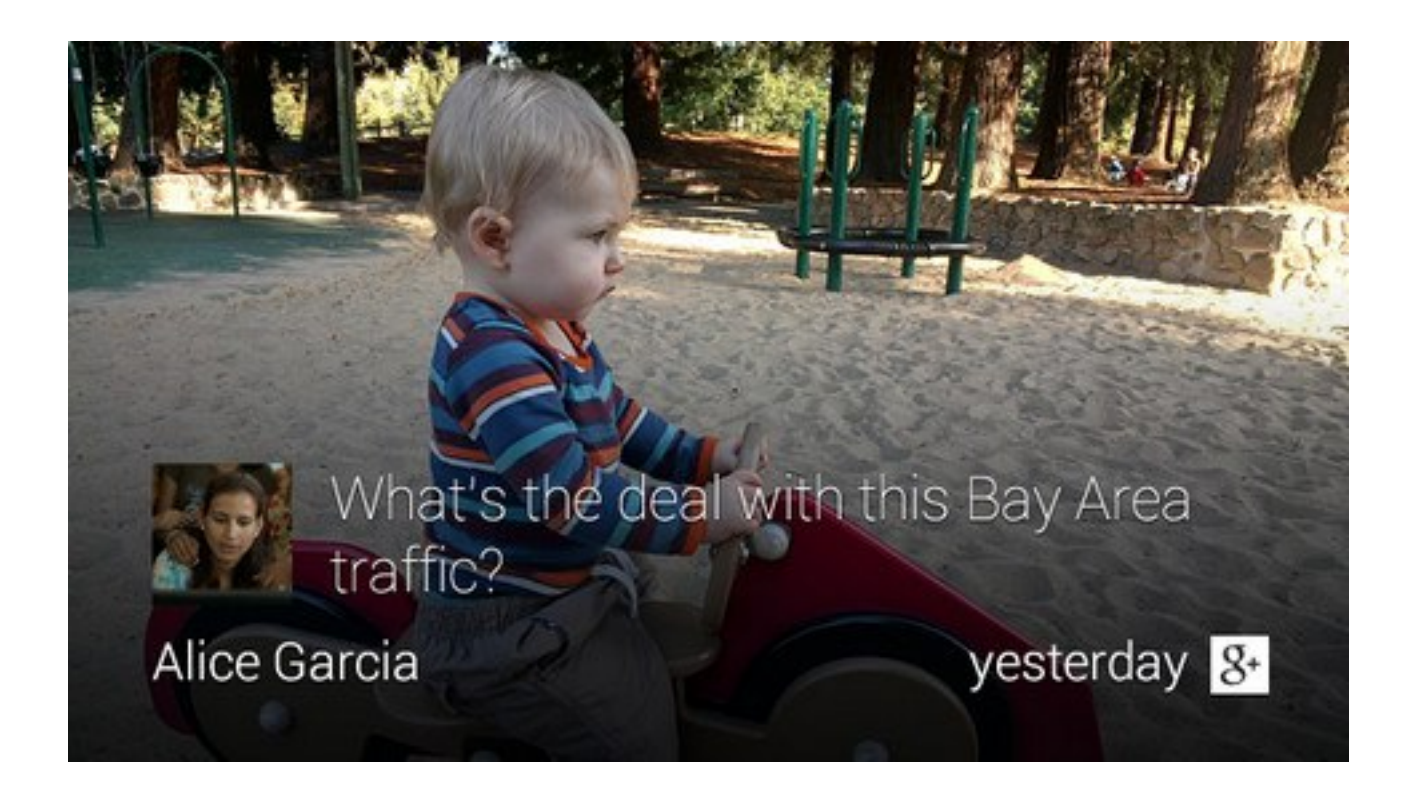

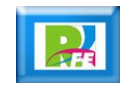

### *Interacción por Toque*

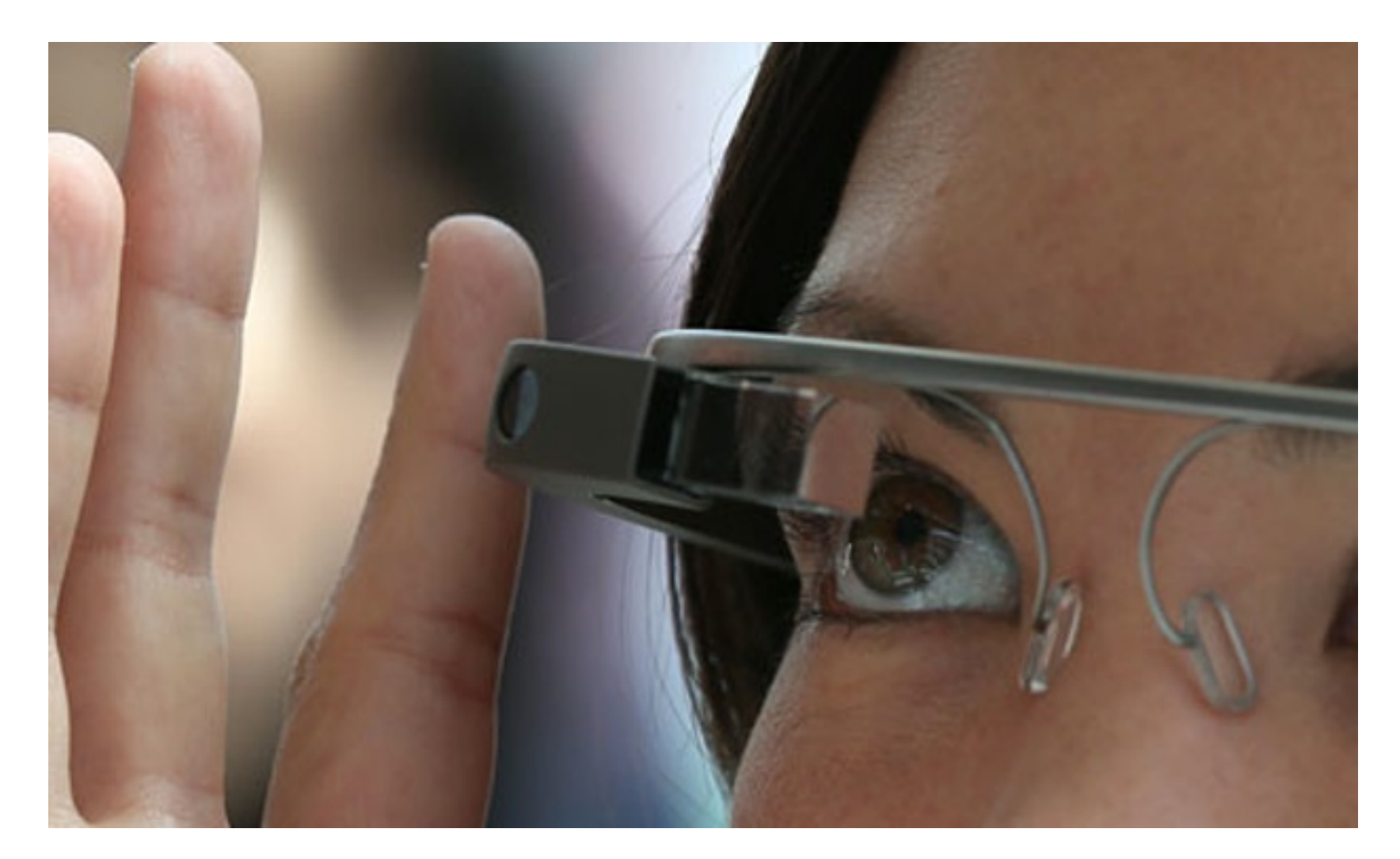

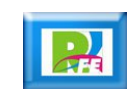

### *Búsqueda de Información*

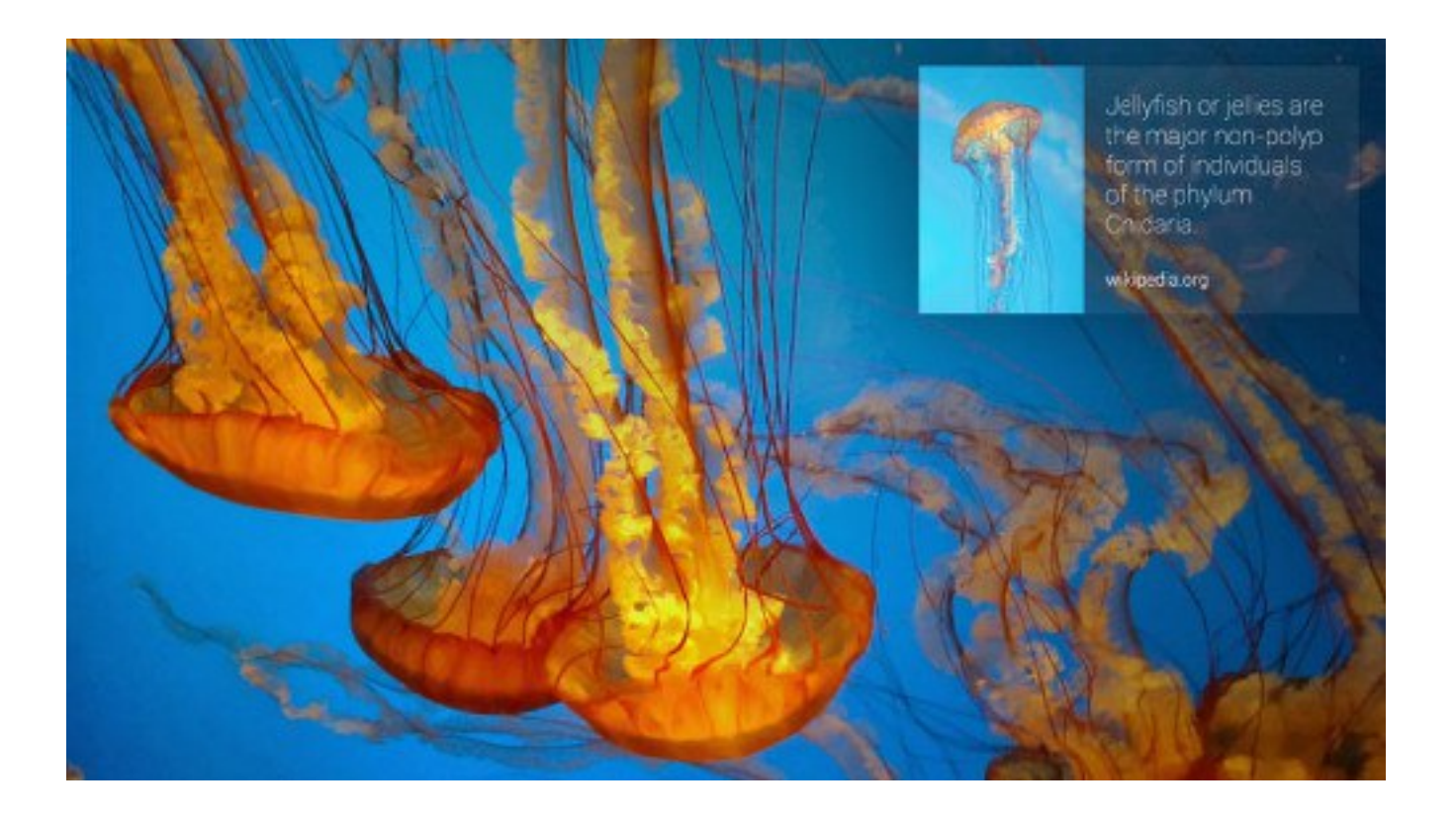

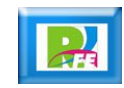

### *Activar tareas por Geolocalización*

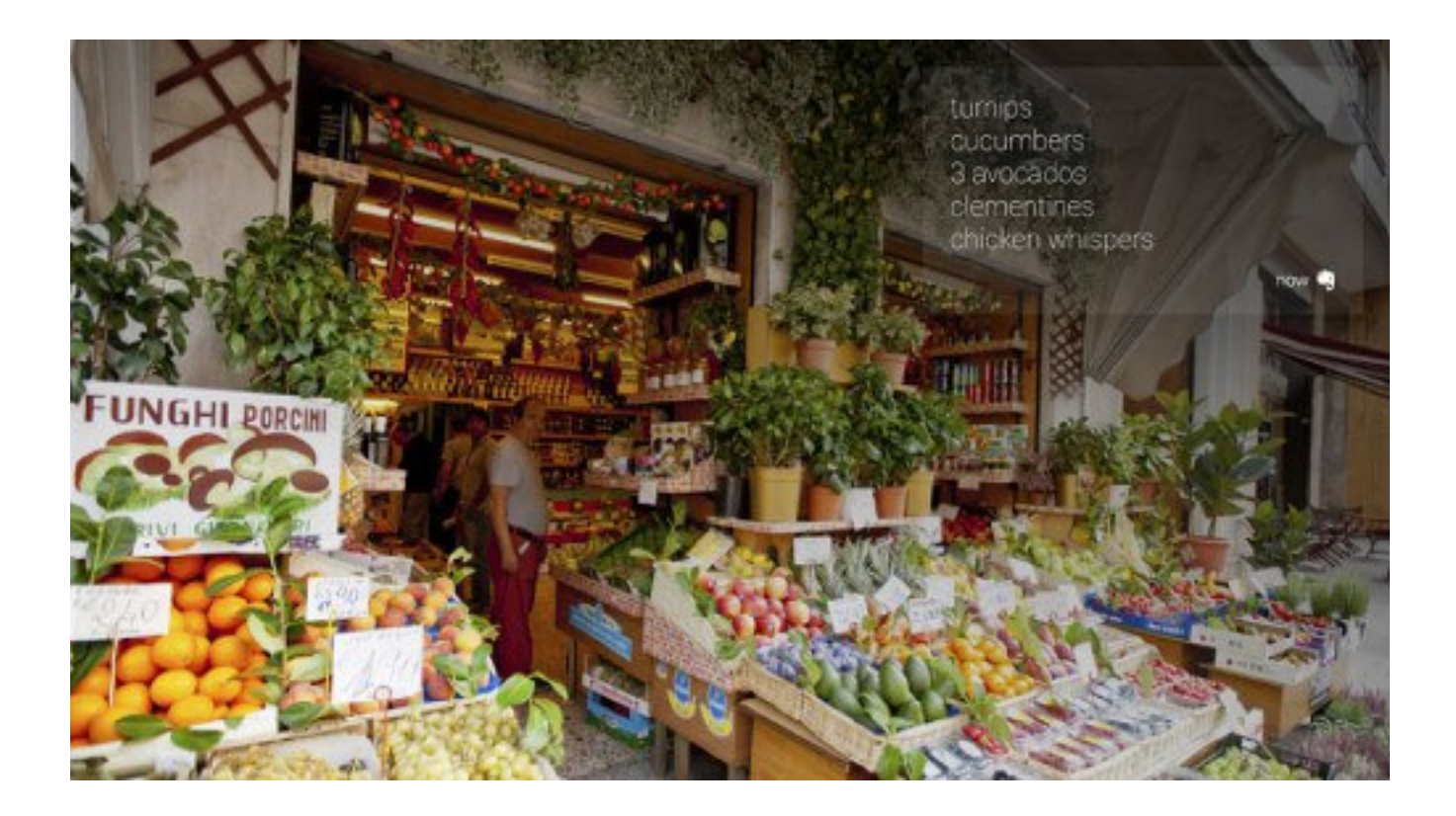

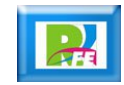

### *Compartir fotos y videos*

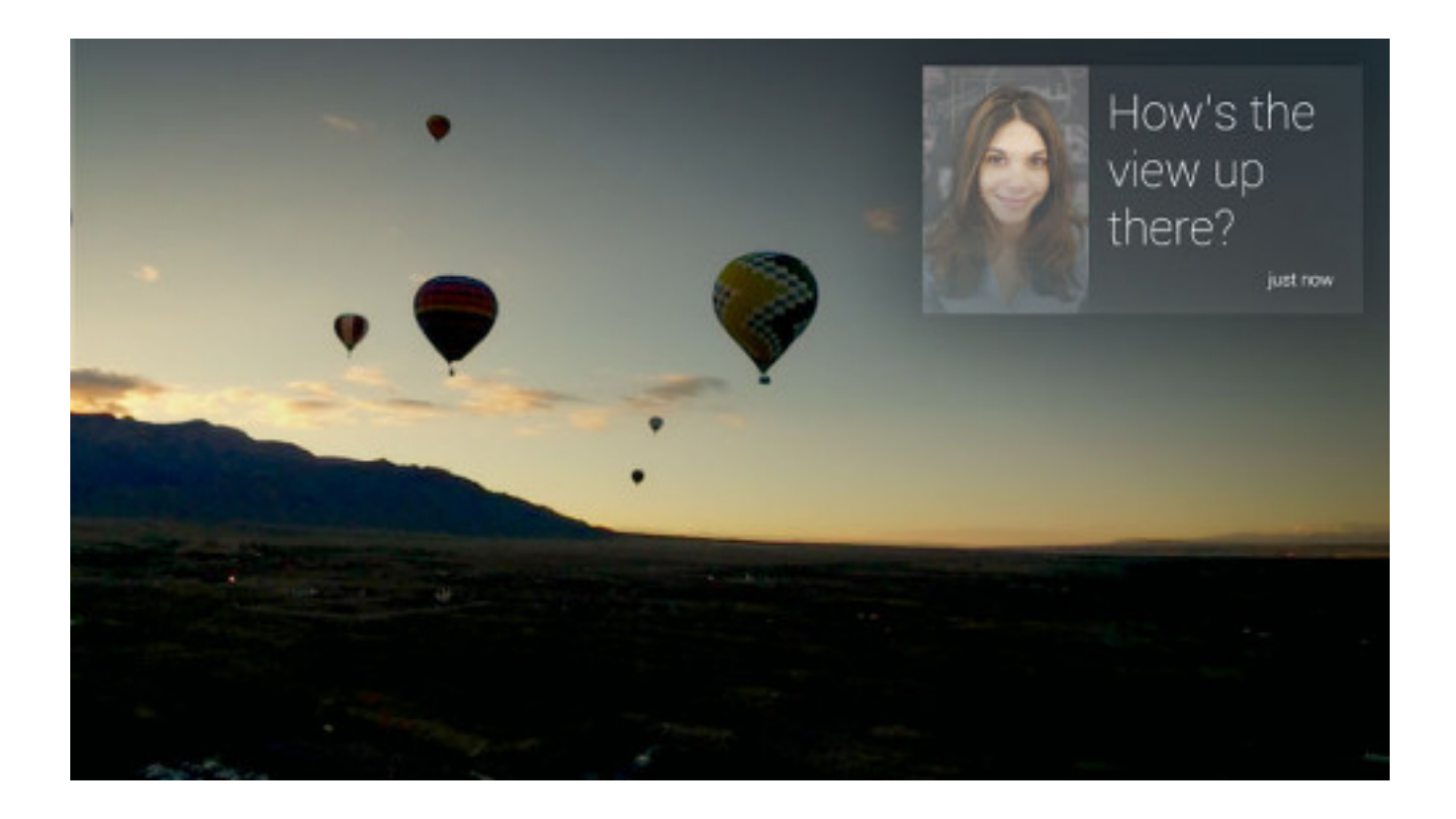

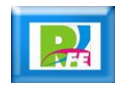

## *Desarrollo*

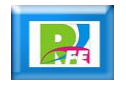

### *Sitio para Desarrolladores*

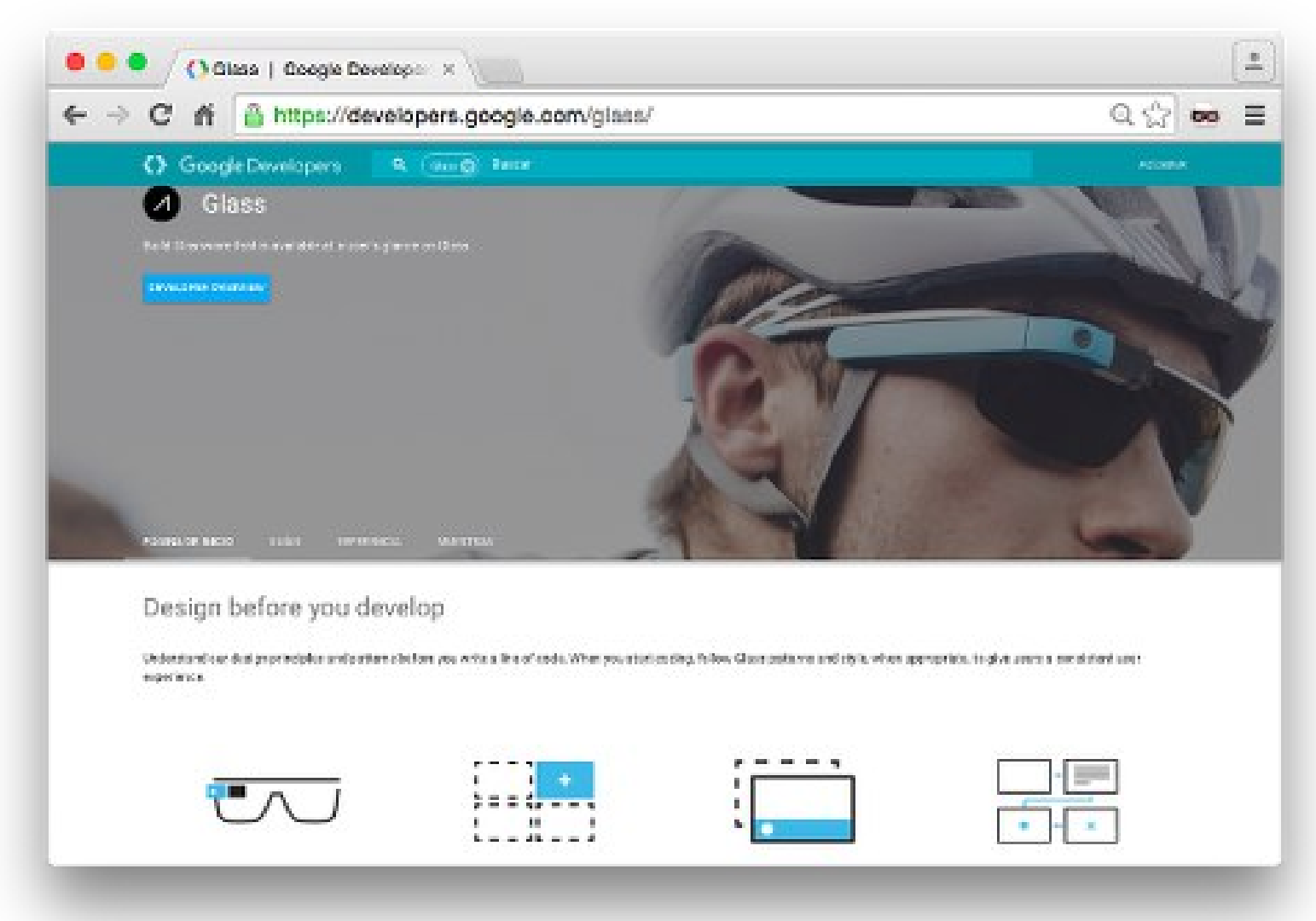

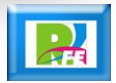

### *Arquitectura*

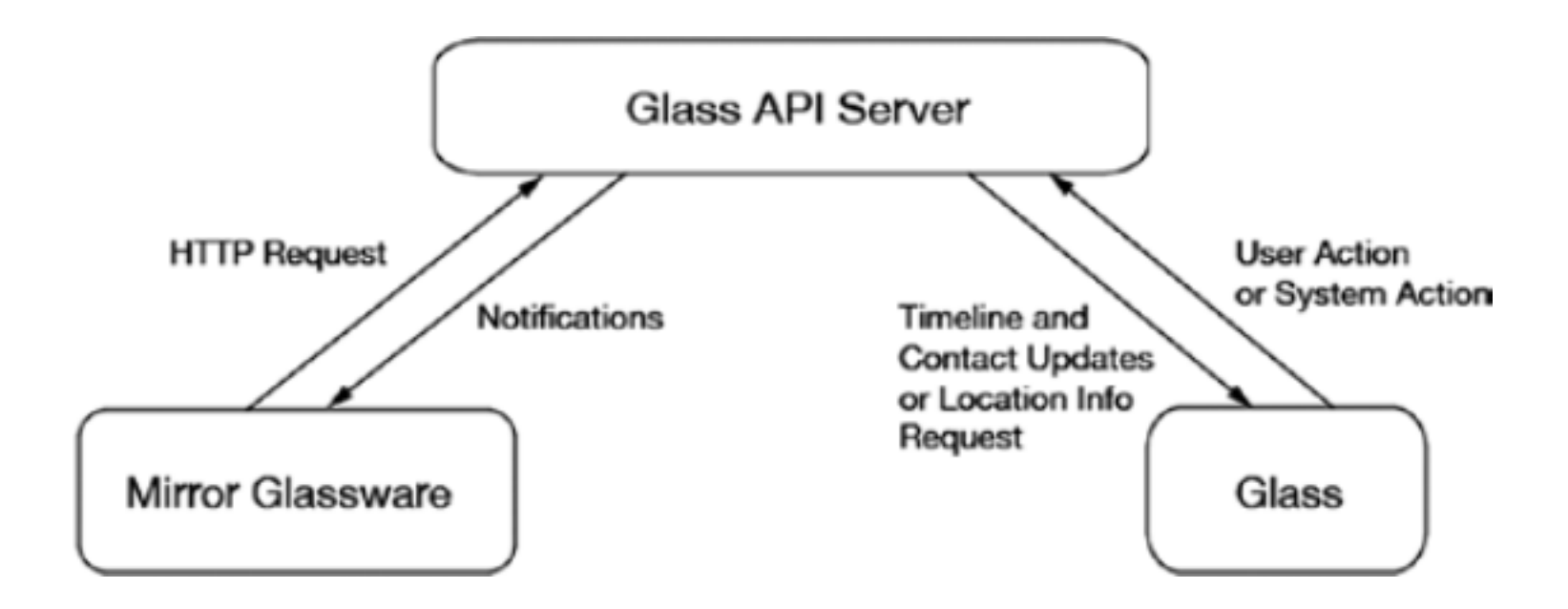

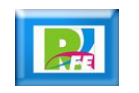

## *APIs disponibles para las siguientes plataformas*

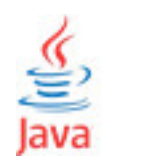

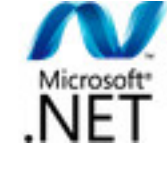

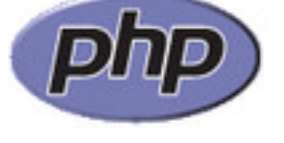

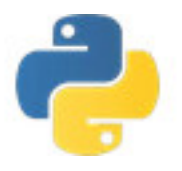

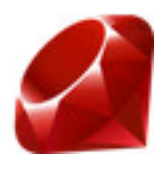

"Google Glass Mirror API", https://developers.google.com/glass/samples/mirror, diciembre 2015

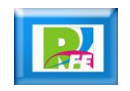

### *Semejanzas y Diferencias*

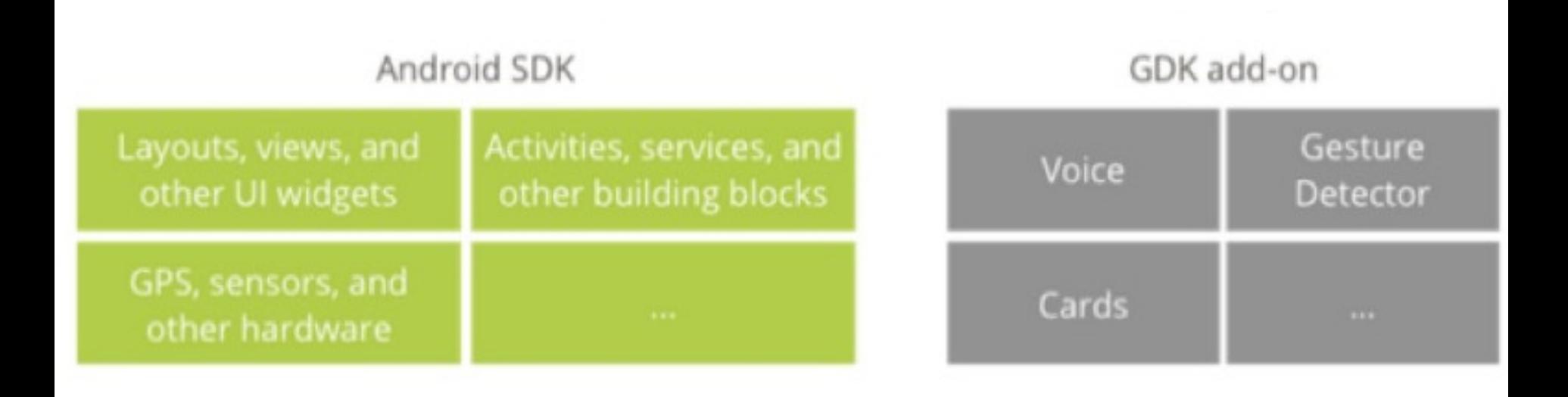

![](_page_14_Picture_3.jpeg)

### *Requerimientos de Software*

- **Se requiere instalar el "GDK Glassware" para usarse con Elipse o NetBeans.**
- **Android 4.4.2 y APIs para Glass**

![](_page_15_Picture_4.jpeg)

### *Seleccionar Emuladores*

#### **Android Device Chooser**

Select a device compatible with target Glass Development Kit Preview (Google Inc.).

#### • Choose a running Android device

 $000$ 

![](_page_16_Picture_29.jpeg)

#### Launch a new Android Virtual Device

![](_page_16_Picture_30.jpeg)

![](_page_16_Picture_8.jpeg)

### *Emuladores*

![](_page_17_Picture_1.jpeg)

![](_page_17_Picture_3.jpeg)

### *Instalar un programa*

![](_page_18_Figure_1.jpeg)

![](_page_18_Picture_3.jpeg)

## *Diseño de la Interfaz*

![](_page_19_Picture_1.jpeg)

### *Interface "Timeline Cards"*

![](_page_20_Figure_1.jpeg)

![](_page_20_Picture_3.jpeg)

### *Sección "Home"*

![](_page_21_Picture_1.jpeg)

https://developers.google.com/glass/design/ui, diciembre 2015

![](_page_21_Picture_3.jpeg)

### *Cartas con Textos y Videos*

![](_page_22_Picture_1.jpeg)

Fun at the park Just reminding everyone we're meeting tomorrow at 9am. I'll bring the frisbee.

2 mins ago

![](_page_22_Picture_4.jpeg)

![](_page_22_Picture_5.jpeg)

Movie 图 120 min / Drama 1:15 2:10 4:15 Movie Theatre

0 seconds ago

![](_page_22_Picture_9.jpeg)

### *Secciones de una Tarjeta*

![](_page_23_Figure_1.jpeg)

![](_page_23_Picture_3.jpeg)

![](_page_24_Picture_0.jpeg)

![](_page_24_Picture_1.jpeg)

### *Arranque de un Timer por voz*

**"OK Glass" … "Start a timer"** 

![](_page_25_Picture_2.jpeg)

"Beginning Google Glass Development", Jeff Tang 2014

![](_page_25_Picture_4.jpeg)

### *Timer en ejecución*

![](_page_26_Picture_1.jpeg)

"Beginning Google Glass Development", Jeff Tang 2014

![](_page_26_Picture_3.jpeg)

![](_page_27_Picture_0.jpeg)

## *Rogelio Ferreira Escutia*

### *Instituto Tecnológico de Morelia Departamento de Sistemas y Computación*

- *Correo: rogelio@itmorelia.edu.mx rogeplus@gmail.com*
- *Página Web: http://sagitario.itmorelia.edu.mx/~rogelio/ http://www.xumarhu.net/*
- *Twitter: http://twitter.com/rogeplus Facebook: http://www.facebook.com/groups/xumarhu.net/*

![](_page_27_Picture_6.jpeg)